台式机开机后显示器显示无信号的原因和解决方法如下:

(1)第一个原因:有可能台式主机和显示器的连接视频线接触不良(特别是接口处 没有插好或者松动),还有可能这根连接的数据线出现问题,所以才会出现没有信号 输入到屏幕,无显示,黑屏,处理方法:只要重新拨插一下这根连接的数据线,或 者更换这根数据线。

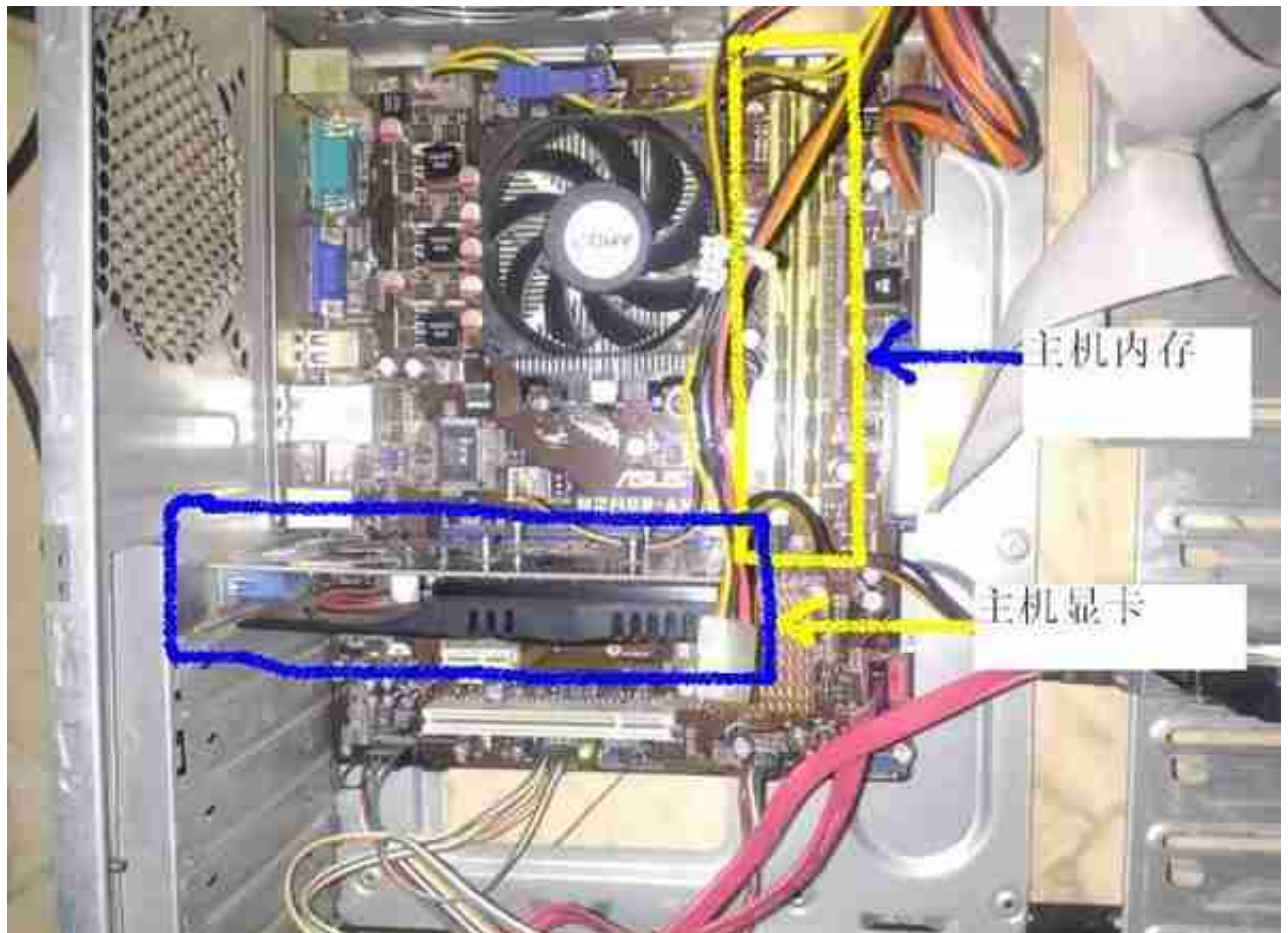

(3)第三个原因:就是显卡的显存出现虚焊,主芯片性能下降,显卡BIOS出现错乱, 控制电源IC出现问题,都会造成显卡无法正常工作,也就是显卡坏了,自然电脑就无信 号输出,也就无法显示,开机就黑屏了,,建义修理显卡,或者更换显卡。